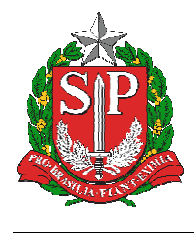

**SECRETARIA DA EDUCAÇÃO DO ESTADO DE SÃO PAULO SISTEMA EDUCACENSO** 

# **Tutorial**

### EDUCACENSO = Vídeos de apoio da Coordenação Nacional do Censo Escolar

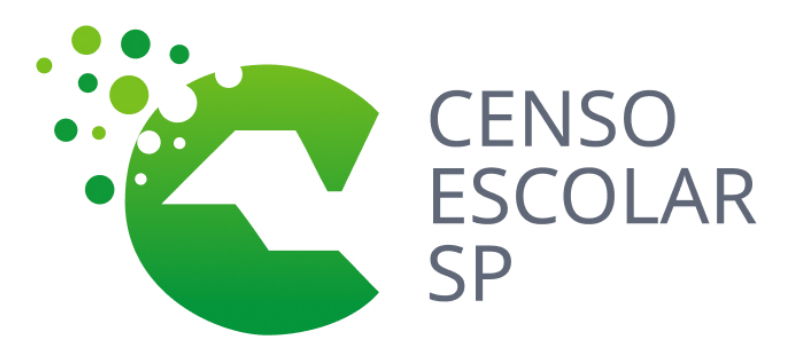

**Versão 2020.03.17** 

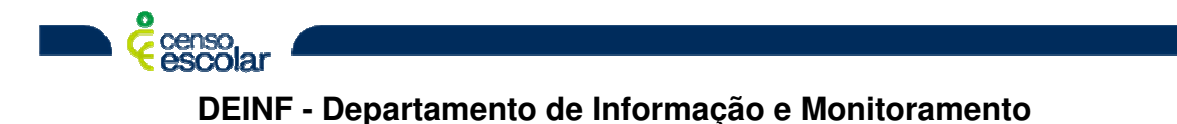

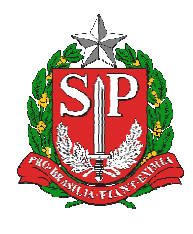

**SECRETARIA DA EDUCAÇÃO DO ESTADO DE SÃO PAULO** 

**SISTEMA EDUCACENSO** 

## **Sumário**

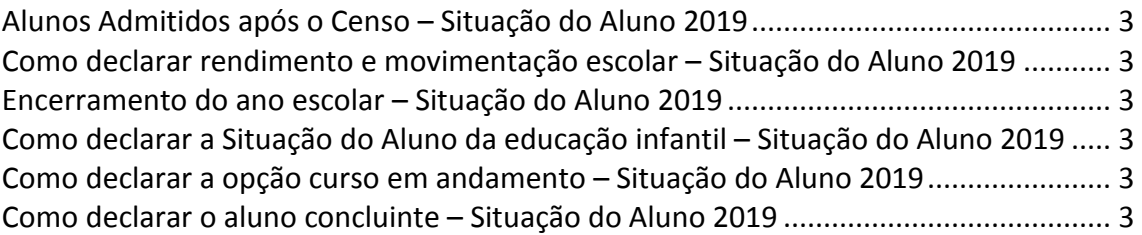

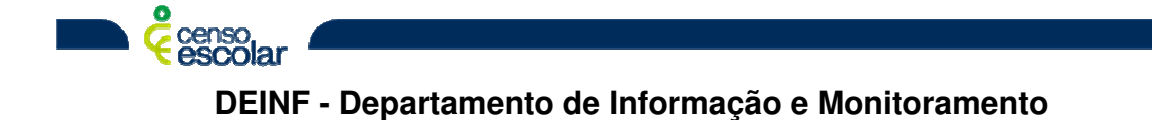

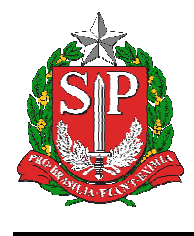

#### **Alunos Admitidos após o Censo – Situação do Aluno 2019 Clique aqui**

#### **Como declarar rendimento e movimentação escolar – Situação do Aluno 2019 Clique aqui**

**Encerramento do ano escolar – Situação do Aluno 2019 Clique aqui**

**Como declarar a Situação do Aluno da educação infantil – Situação do Aluno 2019 Clique aqui**

**Como declarar a opção curso em andamento – Situação do Aluno 2019 Clique aqui** 

**Como declarar o aluno concluinte – Situação do Aluno 2019 Clique aqui** 

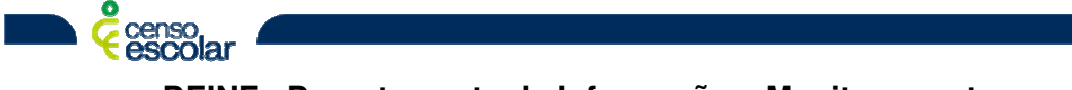